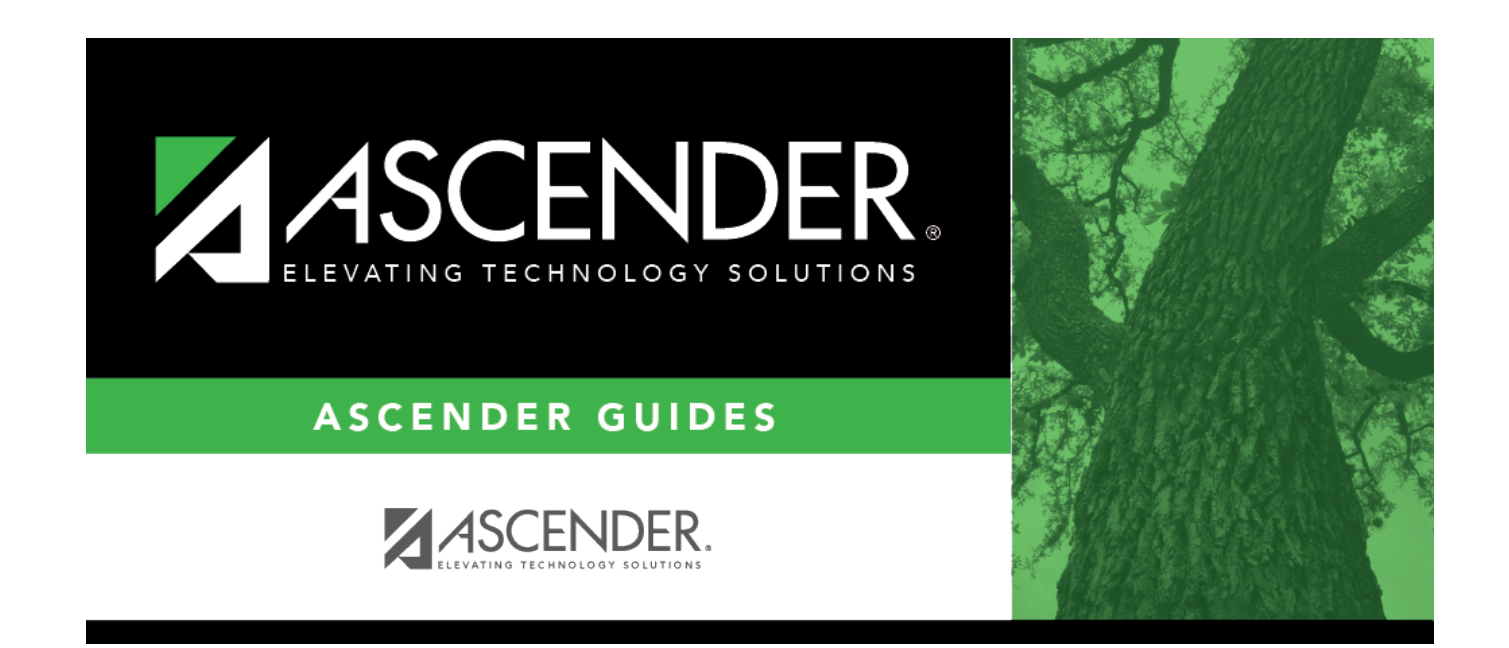

## **report\_sgr1160\_body**

## **Table of Contents**

Student

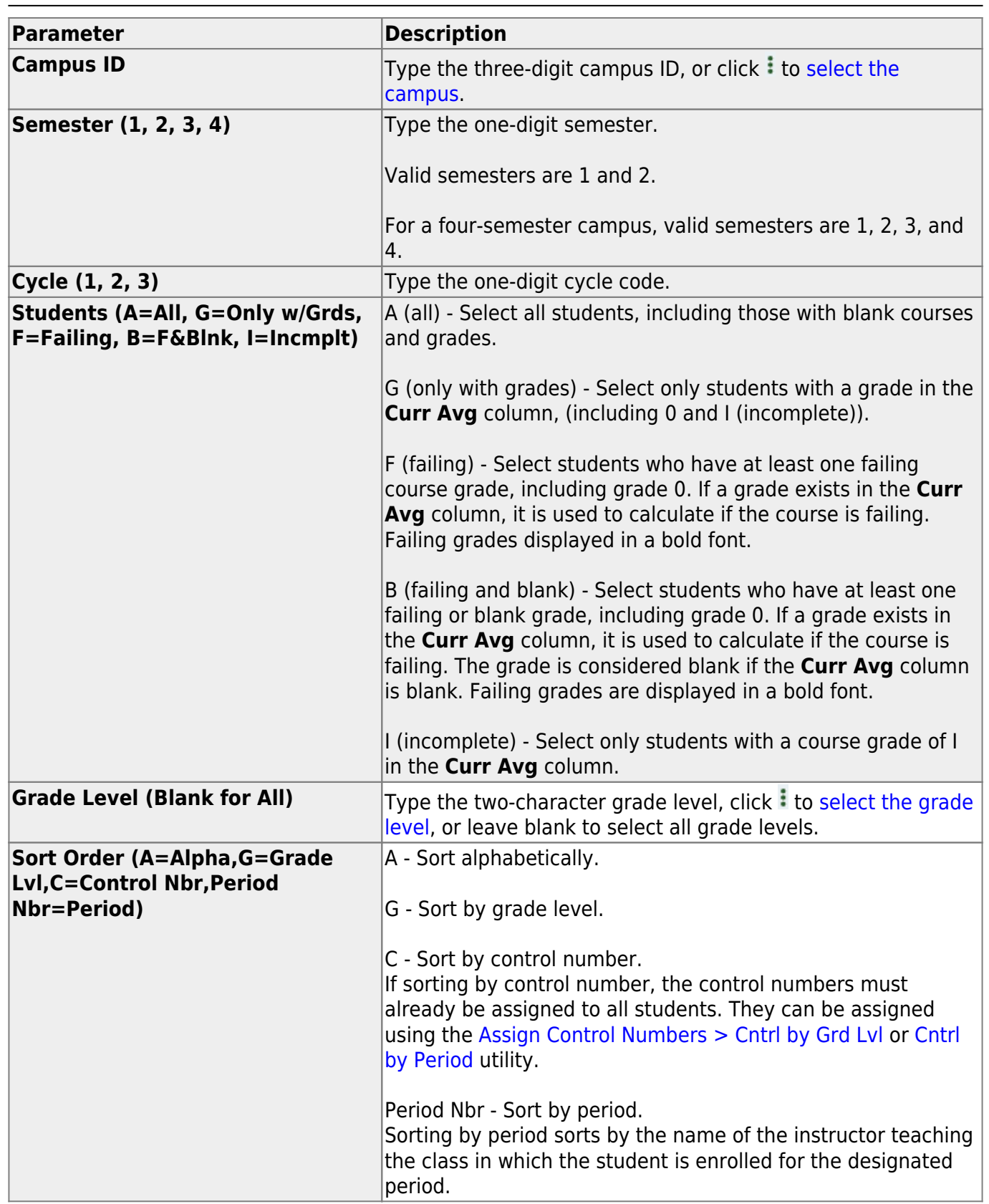

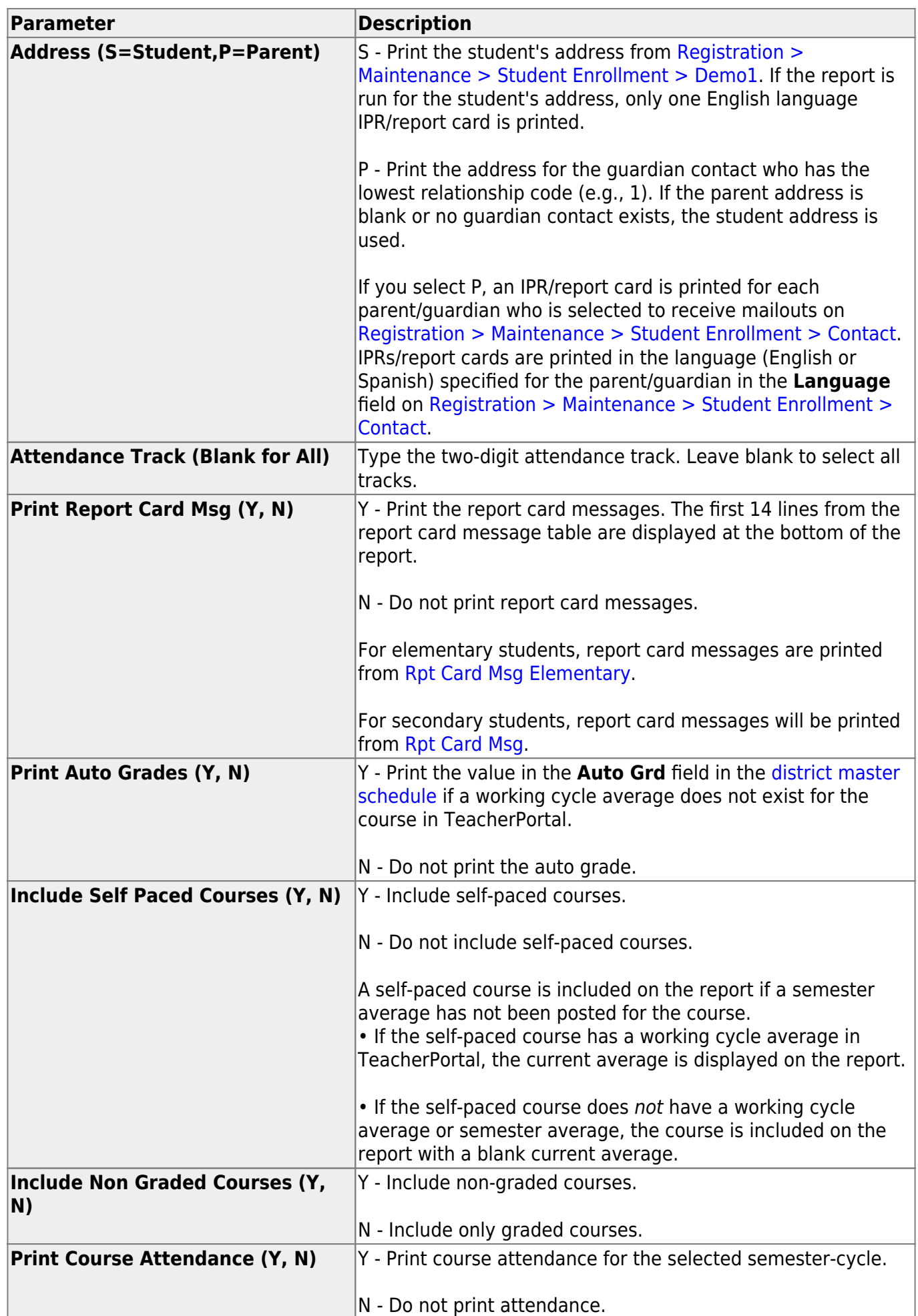

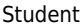

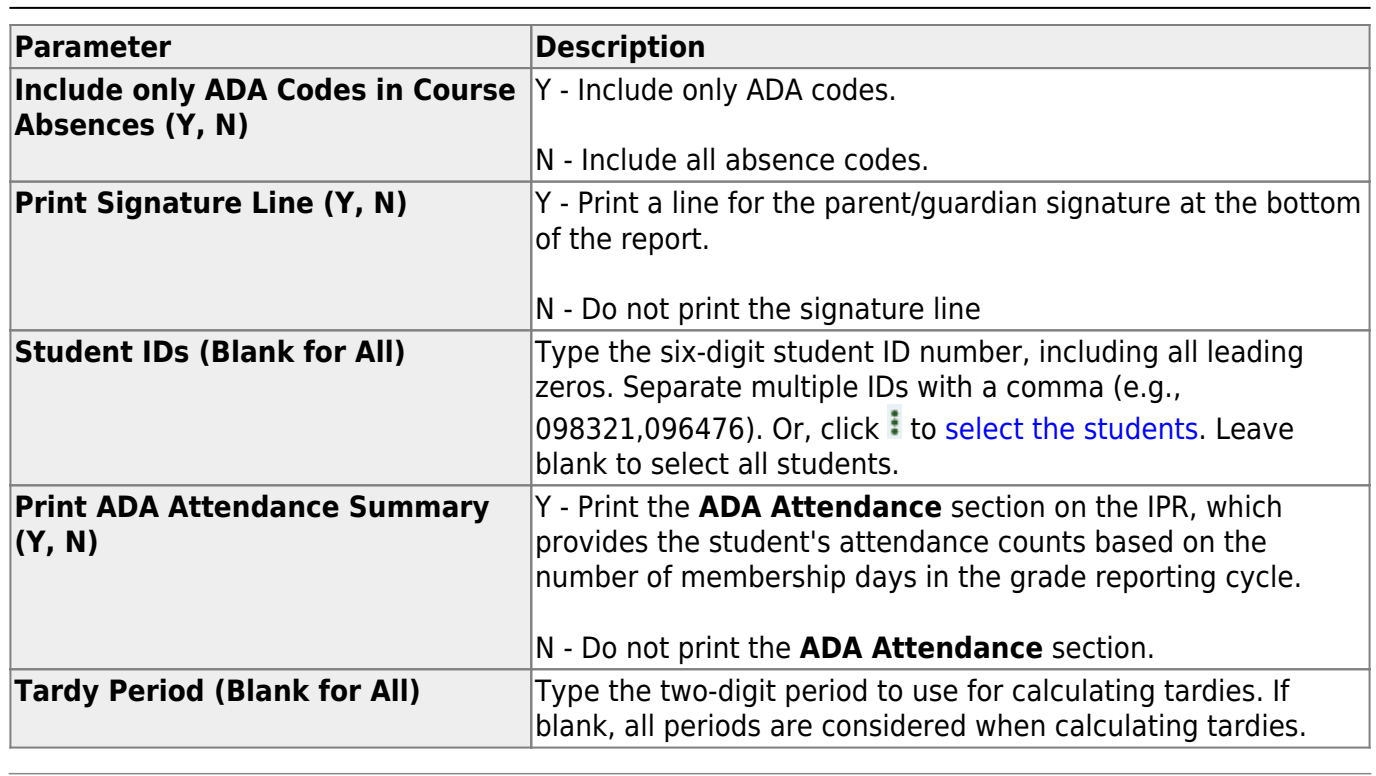

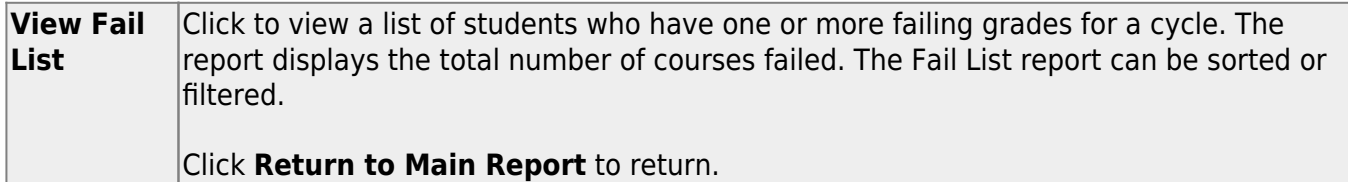

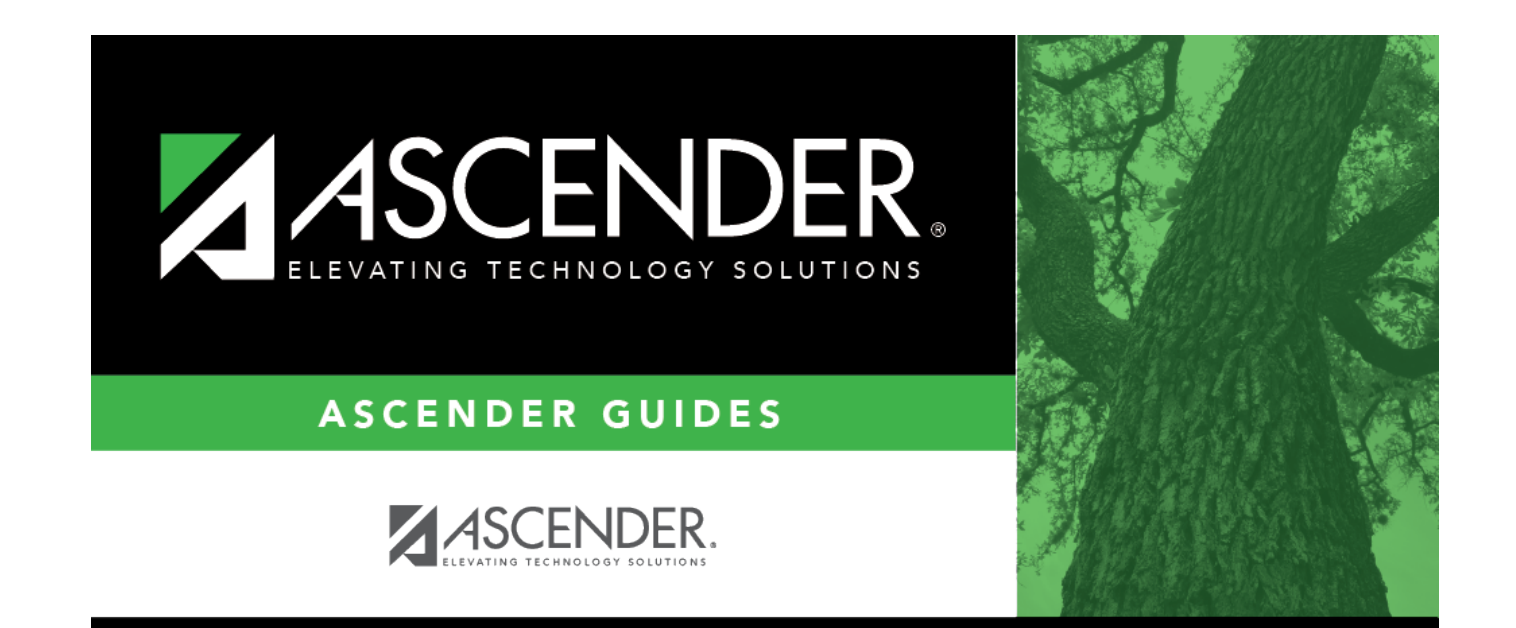

## **Back Cover**